# МІНІМСТЕРСТВО ОСВІТИ І НАУКИ УКРАЇНИ Національний університет «Запорізька політехніка»

# **МЕТОДИЧНІ ВКАЗІВКИ**

# до практичних і лабораторних занять та самостійної робіт з дисципліни

# **"НАДІЙНІСТЬ ІНФОРМАЦІЙНО-ВИМІРЮВАЛЬНОЇ ТЕХНІКИ"**

для студентів спеціальності 152 "Метрологія та інформаційно-вимірювальна техніка" (освітня програма: "Якість, стандартизація та сертифікація") денної й заочної форм навчання

Методичні вказівки до практичних і лабораторних занять та самостійної робіт з дисципліни "Надійність інформаційновимірювальної техніки" для студентів спеціальності 152 "Метрологія та інформаційно-вимірювальна техніка" (освітня програма: "Якість, стандартизація та сертифікація") денної й заочної форм навчання /Укл.: О.В.Томашевський − Запоріжжя: НУ «Запорізька політехніка»,  $2020-44c$ 

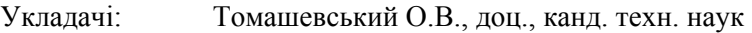

Рецензент: Сніжной Г.В., проф., доктор техн. наук

Відповід. за випуск: А.В. Коротун, доц., канд. фіз.-мат. наук

Затверджено на засіданні кафедри мікро- та наноелектроніки Протокол №5 від " 20 " жовтня 2020 р.

Рекомендовано до видання НМК ФРЕТ Протокол №3 від " 22 " жовтня 2020 р.

# **ЗМІСТ**

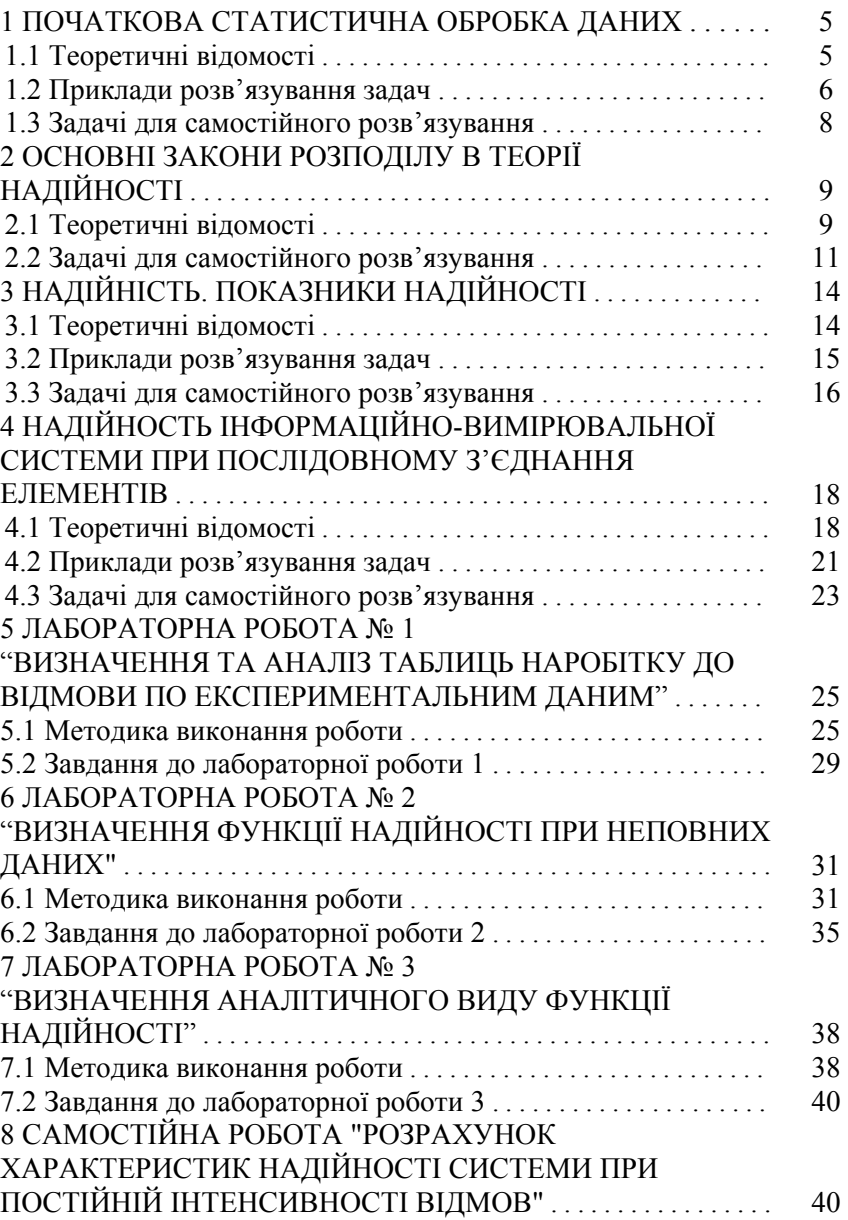

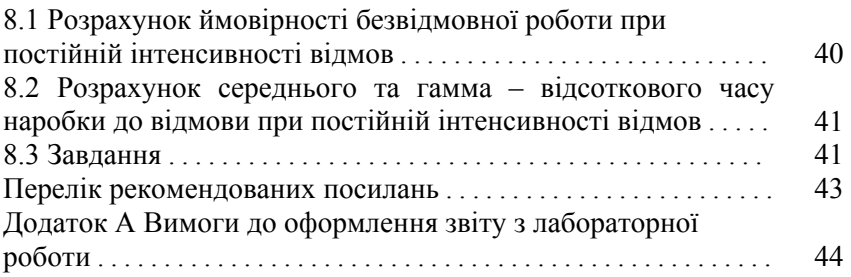

## **1 ПОЧАТКОВА СТАТИСТИЧНА ОБРОБКА ДАНИХ**

#### **1.1 Теоретичні відомості**

Дослідження показників надійності інформаційновимірювальної техніки основана на вибіркових результатах спостережень (чи вимірювань), що представляють собою випадкові величини. Зазначимо, що *випадкова величина* − це така величина, одержання конкретного значення якої пов'язується з імовірністю її винекнення.

За результатами вибірки можна оцінити статистичний розподіл, центр групування, розсіювання і розподіл імовірностей випадкової величини.

*Статистичним розподілом* випадкової величини називають розміщену в порядку зростання сукупність значень випадкових величин (варіаційний ряд) із вказівкою ймовірності їхнього виникнення.

Статистичний розподіл можна надати у вигляді гістограми або полігону*.*

*Гістограма* – це ступінчастий графік, ординати якого відповідають частоті або частості попадання даного випадкового значення у визначений інтервал значень, відкладених по осі абсцис.

*Полігон* від гістограми відрізняється тим, що роль ступінчастого графіка відіграє багатокутник, кути якого відповідають частоті або частості. Частість *f<sub>i</sub>* (або відносну частоту) визначають за формулою

$$
f_i = \frac{m_i}{n} \tag{1.1}
$$

де:  $m<sub>i</sub>$  – кількість попадань значень випадкової величини в *і*-ий інтервал (абсолютна частота);

*n* – об'єм вибірки.

Для оцінки *центру групування* вибірки випадкових величин  $x_1, x_2, \ldots, x_n$  використовують

- середнє арифметичне  $\bar{x}$ ;

- медіану;

- моду.

*Медіана* дорівнює середньому члену вибірки випадкових чисел  $x_1, x_2, \ldots, x_n$ , розміщених у зростаючому порядку, при непарному *n*. Якщо *n* – парне, медіана дорівнює півсумі двох середніх членів.

*Модою* називають таке значення випадкової величини, ймовірність одержання якого найбільша.

*Розсіювання випадкових величин* усередині вибірки  $x_1, x_2, ..., x_n$ характеризують

- емпіричною дисперсією  $s^2$ ;

- розмахом (різниця максимального й мінімального членів вибірки).

#### **1.2 Приклади розв'язання типових задач**

Надійность інформаційно-вимірювальноъ техніки, перш за все, надійністю її елементної бази, основу якої складають інтегральні мікросхеми (ІМС). Надійность ІМС визначається за результатами випробувань. Проводились дослідження впливу випробувань на міцність клейового з'єднання кристал – корпус ІМС при циклічній зміні температур і тривалій температурній дії. Отримані дані наведені в таблиці 1.1.

*Завдання.* Визначити числові характеристики розподілу отриманих значень руйнівного зусилля відривання. Зробити висновки про надійність клейового з'єднання.

*Вказівки.* Для знаходження числових характеристик можна використовувати методику, описану у [2].

*Розв'язок.* Перш за все, необхідно значення випадкової величини упорядкувати у вигляді зростаючого ряду, а потім знайти значення основних числових характеристик. Отримані результати наведені в табл.1.2. Модальним буде те значення випадкової величини, яке має найбільше число повторень. Медіанним значенням, згідно визначення, буде середнє значення в розподіленому за зростанням ряду, при парному *п* (тобто у нашому випадку) медіанне значення буде дорівнювати середньому арифметичному двох значень випадкової величини всередині ряду.

| Перед                                  | Після                                  | Після 100                              | Після                                                                            |
|----------------------------------------|----------------------------------------|----------------------------------------|----------------------------------------------------------------------------------|
| герметизацією                          | випробу-                               | термоциклів                            | термотренування                                                                  |
| $\rm{IMC}$                             | вань                                   |                                        | при 125 °С                                                                       |
|                                        |                                        |                                        | протягом 1000 год                                                                |
| 1,1                                    | 2,1                                    | 3,3                                    | 4,0                                                                              |
| 1, 8                                   | $\frac{3,0}{2}$                        | $\frac{2,0}{1}$                        | $\frac{1}{3,5}$                                                                  |
| 1,9                                    | $\frac{2,0}{1,5}$                      | $\frac{2,3}{3,0}$                      | $\frac{3,1}{2,6}$<br>$\frac{3,1}{3,3}$                                           |
| 0,8                                    |                                        |                                        |                                                                                  |
| 1,8                                    | $\frac{2,0}{2,6}$                      | $\frac{1,9}{3,5}$                      |                                                                                  |
| 2,0                                    |                                        |                                        |                                                                                  |
|                                        | 2,0                                    | 1,8                                    | 2,3                                                                              |
| $\frac{0,7}{0,9}$                      | 3,0                                    | 2,0                                    | 3,0                                                                              |
| $\frac{0,7}{1,4}$<br>0,6               | 3,9                                    | 2,0                                    | 4,1                                                                              |
|                                        | 2,9                                    | $\frac{3,6}{2,3}$                      |                                                                                  |
|                                        | 2,9                                    |                                        |                                                                                  |
| 0,8                                    | $\frac{2,0}{3,7}$                      | $\frac{1,6}{3,1}$                      | $\frac{3,6}{3,7}$<br>$\frac{3,7}{4,4}$<br>$\frac{4,4}{3,2}$<br>$\frac{3,2}{3,2}$ |
| $\overline{1,1}$                       |                                        |                                        |                                                                                  |
| $\frac{0,9}{1,3}$                      | 1,9                                    | 1,4                                    |                                                                                  |
|                                        | 2,4                                    | 3,3                                    |                                                                                  |
|                                        | 1,8                                    | $\overline{3,0}$                       | 4,0                                                                              |
|                                        |                                        |                                        | 3,6                                                                              |
| $\frac{1,6}{1,3}$<br>$\frac{1,1}{1,1}$ |                                        |                                        | $\frac{4}{1}$                                                                    |
| 2,0                                    | $\frac{2,2}{2,0}$<br>$\frac{1,8}{1,8}$ | $\frac{2,3}{1,4}$<br>$\frac{2,3}{2,3}$ | 4,1                                                                              |
| $\overline{1,4}$                       | $\frac{2}{6}$                          |                                        | $\overline{3,1}$                                                                 |

Таблиця 1.1 – Значення руйнівного зусилля зсуву, МПа

Таблиця 1.2 − Значення числових характеристик *Х*, Мпа

| Середнє               | 1,26      | 2,415  | 2,42      | 3,495     |
|-----------------------|-----------|--------|-----------|-----------|
| Медіана               | 1,20      | 2,15   | 2,30      | 3,55      |
| Мода                  | 1,10      | 2,00   | 2,30      | 3,10      |
| Стандартні відхилення | 0,4627    | 0,6467 | 0,6978    | 0,5530    |
| Ексцес                | $-1,2333$ | 0,2424 | $-1,1412$ | $-0,4003$ |
| Асиметрія             | 0,2913    | 0,9237 | 0,2903    | $-0,3624$ |
| Мінімум               | 0,60      | 1,50   | 1,40      | 2,30      |
| Максимум              | 2,00      | 3,90   | 3,60      | 4,40      |

Аналізуючи табл. 1.2, можна зробити наступні висновки:

 міцність клейового з'єднання після випробувань збільшується, що видно із збільшення мінімального, максимального і середнього значень;

розподіл значень зусиль відривання– одномодальний.

 розкид значень руйнуючих зусиль зсуву кристалів для даної конструкції ІМС у випадку розглянутих видів випробувань укладається в межі розкиду  $\pm 3s$ , що говорить про стабільність цих етапів технологічного процесу.

### **1.3 Задачі для самостійного розв'язування**

При вимірюванні на 100 тестових кристалах ємності МОНструктури (структури метал-оксид-напівпровідник) у режимі збагачення отримані значення (у пФ), наведені в таблиці 1.3.

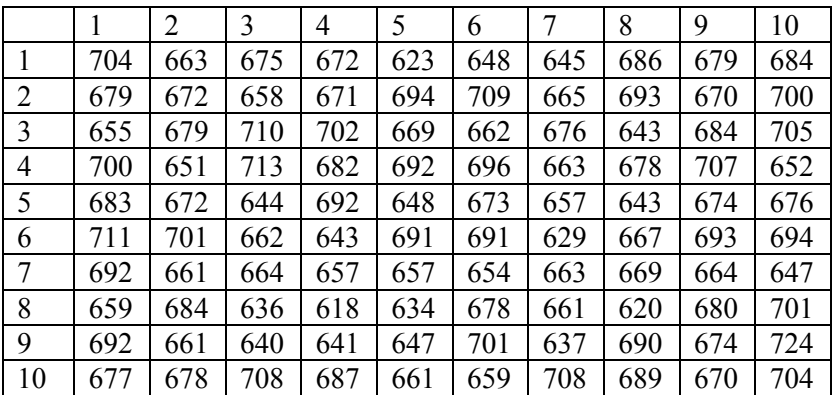

Таблиця 1.3 – Результати вимірювань

За наведеними у табл. 1.3 результатами обчисліть основні статистичні характеристики:

- середнє арифметичне  $\bar{x}$ ;
- медіану;
- моду;
- емпіричну дисперсію  $s^2$ ;
- розмах;

і побудувати гістограму.

#### **2.1 Теоретичні відомості**

Основними законами розподілу *неперервних* випадкових величин є експоненційний закон, закон розподілу Вейбулла і нормальний закон розподілу (закон Гаусса).

Випадкова величина *х* розподілена за *експоненційним законом*, якщо густина ймовірності має вигляд

$$
f(x) = \lambda e^{-\lambda x}, \qquad (2.1)
$$

де *х* – випадкова величина, а  $\lambda$  – стала.

Якщо за випадкову величину прийняти час безвідмовної роботи  $t$ , то вираз (2.1) можна переписати так:

$$
f(x) = \lambda e^{-\lambda x} = \frac{1}{\overline{T}} e^{-\frac{t}{\overline{T}}},
$$
\n(2.2)

де  $\lambda$  – інтенсивність відмов

$$
\lambda = \frac{N(t) - N(t + \Delta t)}{N(t)\Delta t},
$$
\n(2.3)

де *N(t), N(t+t)* – кількість працездатних виробів відповідно в моменти часу  $t$  i  $t + \Delta$ ;

*T* – середній час безвідмовної роботи*.* Інтегральна функція розподілу

$$
F(t) = \int_{0}^{t} f(t)dt,
$$
\n(2.4)

або

$$
F(t) = 1 - e^{-\lambda t} + Q(t), \qquad (2.5)
$$

де  $Q(t)$  – імовірність відмови.

Імовірність безвідмовної роботи

$$
P(t) = e^{-\lambda t}; \qquad \lambda = \text{const.} \tag{2.6}
$$

За реальних умов інтенсивність відмов  $\lambda$  не завжди є незмінною.

За законом *Вейбулла* диференційна функція розподілу (густина ймовірності):

$$
f(t) = b \frac{t^{b-1}}{T_0} e^{-\frac{t^b}{T_0}}.
$$
\n(2.7)

Від експоненційної функції розподілу вона відрізняється наявністю коефіцієнта форми *b*, який для інтегральних мікросхем має значення *b*<1. В цілому *b* може бути і більшим від 1. При *b*=1 закон Вейбулла співпадає з експоненційним.

Імовірність безвідмовної роботи

$$
P(t) = e^{-\frac{t^b}{T_0}}.
$$
\n(2.8)

*Нормальний закон розподілу (закон Гаусса)* часто використовують для опису наробітку до відмови, опису помилок вимірювання та інших величин.

Взагалі нормальний закон застосовують до неперервних величин, які розподілені в інтервалі від  $-\infty$  до  $+\infty$ , у той час як наробіток до відмови може приймати тільки позитивні значення. В останньому випадку використовують зрізаний (усеченный) нормальний закон, але за умови, що відношення  $\frac{M(t)}{T}$  $\frac{M(t)}{\sigma(t)}>2$ , що

звичайно має місце на практиці. Ці закони практично нічим не відрізняються один від одного. Тут  $M(t)$ ,  $\sigma(t)$  – математичне очікування і дисперсія наробітку до відмови.

Густина розподілу (густина ймовірності) наробітку до відмови має вигляд:

$$
f(t) = \frac{1}{\sigma\sqrt{2\pi}} e^{-\frac{(t - M(t))^2}{2\sigma^2}}.
$$
 (2.9)

Крива нормального розподілу має дзвоноподібний вигляд, симетричний відносно центра розсіювання в точці  $M(t) = \overline{t}$ . Якщо змінювати  $M(t)$  без зміни  $\sigma(t)$ , то крива розподілу буде зсуватись взловж осі часу без зміни своєї форми (рис. 2.1 а); при збільшенні  $\sigma(t)$ обернено пропорційно буде зменшуватись максимальна ордината кривої (рис. 2.1 б).

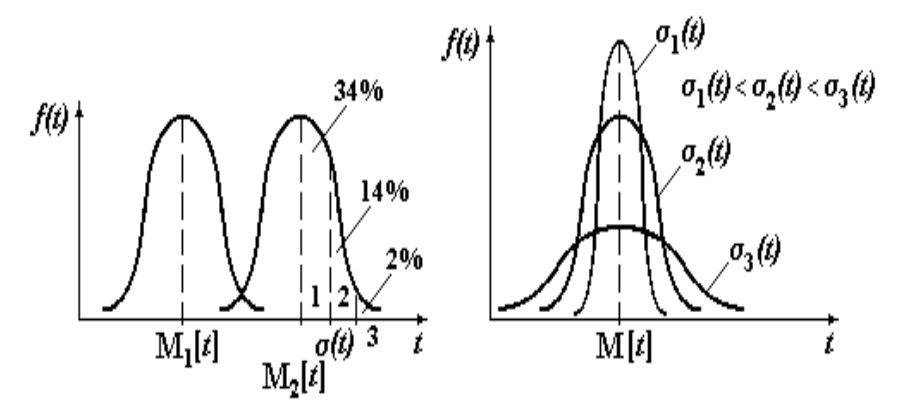

Рисунок 2.1 – Густина ймовірності при нормальному законі розподілу

## **2.2 Задачі для самостійного розв'язування**

**2.2.1** За наведеними в табл.2.1 даними визначити, в межах якого часового інтервалу  $\lambda \equiv$ const, а ймовірність безвідмовної роботи ІМС визначатиметься експоненційним законом.

**2.2.2** Побудувати графік залежності  $\lambda = f(t)$ . Визначити середню інтенсивність відмов і середній наробіток ІМС до відмови *T* . Побудувати графік залежності  $P = f(t)$ . Вихідні дані наведені в табл.2.1. Зробити висновки.

**2.2.3** Вибрати самостійно значення середнього часу безвідмовної роботи ІМС  $\overline{T}$  в межах 50÷200 тис.год. Задавши ймовірність  $\gamma$  у межах від 0 до 100%, визначити гама-процентний час безвідмовної роботи як функцію від *.* Особливо звернути увагу, як змінюється *t* при зміні у від 90 до 99; 99,9; 99,99; 99,999%. Вихідні дані наведені в табл. 2.1. Зробити висновки.

| Час              |                   | Варіант 1             | Варіант 2       |                       |  |  |
|------------------|-------------------|-----------------------|-----------------|-----------------------|--|--|
| роб.             | Кільк.праце-      | Інтенсивність         | Кільк.праце-    | Інтенсивність         |  |  |
| IMC,             | здатних           | відмов $\lambda(t)$ , | здатних IMC,    | відмов $\lambda(t)$ , |  |  |
| $t$ , год        | $IMC, N, \n  III$ | $1/r$ од              | $N, \text{IUT}$ | $1/\text{год}$        |  |  |
| $\boldsymbol{0}$ | 10000             |                       | 20000           |                       |  |  |
| 100              | 9990              |                       | 19732           |                       |  |  |
| 200              | 9980              |                       | 19473           |                       |  |  |
| 300              | 9972              |                       | 19239           |                       |  |  |
| 400              | 9966              |                       | 19008           |                       |  |  |
| 500              | 9961              |                       | 18867           |                       |  |  |
| 700              | 9956              |                       | 18609           |                       |  |  |
| 1000             | 9944              |                       | 18279           |                       |  |  |
| 1500             | 9925              |                       | 17763           |                       |  |  |
| 2000             | 9905              |                       | 17242           |                       |  |  |
| 3000             | 9865              |                       | 16228           |                       |  |  |
| 4000             | 9826              |                       | 15288           |                       |  |  |
| 6000             | 9748              |                       | 13503           |                       |  |  |
| 10000            | 9590              |                       | 10305           |                       |  |  |
| 15000            | 9397              |                       | 7312            |                       |  |  |
| 20000            | 9195              |                       | 5199            |                       |  |  |
| 25000            | 8979              |                       |                 |                       |  |  |
| 30000            | 8741              |                       | 2168            |                       |  |  |
| 40000            |                   |                       | 895             |                       |  |  |
| 50000            |                   |                       | 342             |                       |  |  |

Таблиця 2.1 – Дані для розрахунку

**2.2.4** Побудувати графік залежності гама-процентного терміну служби як функцію від у. Побудувати графік залежності ймовірності безвідмовної роботи від часу *Р=f(t)*. Вихідні дані наведені в табл.2.1. Зробити висновки.

**2.2.5** За наведеними в табл.2.2 даними визначити параметри *b*,  $T_0$ закону розподілу Вейбулла, де *b* - коефіцієнт форми кривої,  $T_0$  за своїм змістом близький до середнього часу безвідмовної роботи.

**2.2.6** Побудувати графік залежності *P*(*t*). Дані для розрахунку наведені в табл.2.2. Зробити висновки.

|                  | Імовірність безвідмовної роботи P(t), % |                      |  |  |  |  |
|------------------|-----------------------------------------|----------------------|--|--|--|--|
|                  | Варіант 1                               | Варіант 2            |  |  |  |  |
| $\boldsymbol{0}$ | 100                                     | 100                  |  |  |  |  |
| 100              | 99,70                                   | 99,72                |  |  |  |  |
| 200              | 99,42                                   | 99,45                |  |  |  |  |
| 400              | 98,89                                   | 98,96                |  |  |  |  |
| 800              | 97,87                                   | 98,01                |  |  |  |  |
| 1600             | 95,93                                   | 96,21                |  |  |  |  |
| 3 200            | 92,28                                   | 92,86                |  |  |  |  |
| 6 400            | 85,52                                   | 86,74                |  |  |  |  |
| 12 500           | 74,59                                   | 75,58                |  |  |  |  |
| 25 000           | 56,75                                   | 59,94                |  |  |  |  |
| 50 000           | 33,48                                   | 37,45                |  |  |  |  |
| 100 000          | 12,07                                   | 15,20                |  |  |  |  |
| 200 000          | 1,68                                    | 2,69                 |  |  |  |  |
| 400000           | $3,74 \cdot 10^{-2}$                    | $9,72 \cdot 10^{-2}$ |  |  |  |  |

Таблиця 2.2 – Дані для розрахунку

**2.2.7** Порівняти, як змінювалась би ймовірність безвідмовної роботи *P(t)* при *b*=1. Дані для розрахунку наведені в табл.2.2. Зробити висновки.

**2.2.8** За наведеними в табл.2.2 даними визначити середній час *T* безвідмовної роботи (математичне очікування), середньоквадратичне відхилення  $\sigma$  і величину 3 $\sigma$ - інтервалу (від  $\overline{T}-\sigma$  до  $\overline{T}+\sigma$ ), в який попадає, як правило, 97% статистичних даних.

## **3 НАДІЙНІСТЬ. ПОКАЗНИКИ НАДІЙНОСТІ**

#### **3.1 Теоретичні відомості**

*Надійність* – це властивість об'єкта зберігати в потрібних межах значення всіх параметрів, які характеризують здатність об'єкта виконувати свої функції за певних умов експлуатації, обслуговування і зберігання. Складовими надійності є *безвідмовність, довговічність і збережуваність.*

Найважливіша складова надійності – це безвідмовність. Кількісно безвідмовність оцінюють такими показниками, як ймовірність безвідмовної роботи, ймовірність появи відмови та інтенсивність відмов.

*Ймовірність безвідмовної роботи виробу Р*(*t*) – це ймовірність того, що при заданих режимах і умовах роботи в заданому інтервалі часу відмова не виникає.

*Середня інтенсивність відмов (t,t)* – це кількість виробів, які відмовили, віднесене до кількості виробів, які неперервно працювали до початку випробувань і до часу, на протязі якого відбувались випробування:

$$
\overline{\lambda}(t,\Delta t) = \frac{\Delta n}{(N-n)\Delta t},
$$
\n(3.1)

де *∆n* − кількість виробів, які відмовили протягом часу випробувань *t*; *n* – кількість виробів, що відмовили до початку випробувань; *(N-n)* – кількість виробів на початок випробувань; *(t,t)* має розмірність 1/годину (1/год).

Якщо необхідно визначити величину інтенсивності відмов за період наробітку *Т*, то формула матиме вигляд:

$$
\lambda = n/(\text{NT}),\tag{3.2}
$$

де  $\lambda$  – середня інтенсивність відмов;

 *n* − кількість відмов за період *Т*.

Уведемо поняття *миттєвої інтенсивності відмов (t).* Кількість виробів на початок випробувань можна визначити як *NP*(t), а кількість виробів, що відмовили за час випробувань *[t,t+t],* як

$$
\Delta n = N \cdot F(t + \Delta t) - N \cdot F(t) = N \cdot F(t + \Delta t) - F(t).
$$

Тоді

$$
\lambda(t) = \lim \overline{\lambda}(t, \Delta t) = -\frac{P'(t)}{P(t)} = \frac{f(t)}{P(t)}.
$$
 (3.3)

Із (3.3) після нескладних перетворень отримаємо:

$$
P(t) = \exp\left[-\int_{0}^{t} \lambda(t)dt\right].
$$
 (3.4)

Якщо  $\lambda(t) = const = \lambda$ , то

$$
P(t) = exp(-\lambda t). \tag{3.5}
$$

*Середній наробіток до відмови* – математичне очікування наробітку до першої відмови:

$$
\overline{T} = \int_{0}^{\infty} tf(t)dt = \int_{0}^{\infty} P(t)dt.
$$
 (3.6)

При експоненційному законі розподілу і  *= const* 

$$
\overline{T} = \int_{0}^{\infty} e^{-\lambda t} dt = 1 / \lambda . \qquad (3.7)
$$

У більшості технічних умов на вироби електронної техніки вказують не термін збережуваності, а *гама-відсотковий час наробітку до відмови Тγ* - термін, протягом якого виріб не досягає граничного стану із заданою ймовірністю  $\gamma$ процентів:

$$
T_{\gamma} = -\left(\frac{1}{\lambda}\right) \ln\left(\frac{\gamma}{100}\right). \tag{3.8}
$$

Отже, при заданому значенні *γ* і відомій постійній інтенсивності відмов *λ* за формулами (3.7) і (3.8) можна визначити середній час наробітку до відмови і гама-процентний час наробітку до відмови.

#### **3.2 Приклади розв'язання типових задач**

*Вказівки.* Якщо необхідно визначити величину інтенсивності відмов за період наробки Т, з урахуванням достовірності отриманих результатів, то формула (3.2) перетвориться в формулу

$$
\lambda = K_{P^*}/(NT),\tag{3.9}
$$

де *КP\** – коефіцієнт, який вибирається із табл. 3.1 в залежності від кількості відмов *n* і значення довірчої ймовірності *Р\**.

1 фит= $10^{-9}$ год $^{-1}$ .

Таблиця 3.1 − Значення коефіцієнта *КР\**

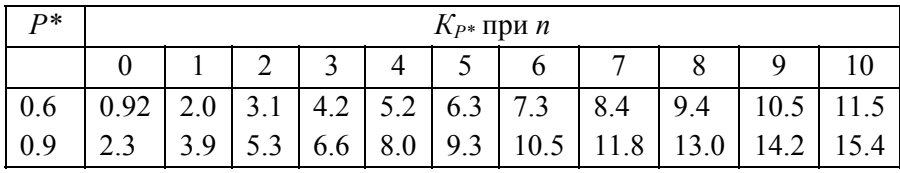

*Завдання.* Визначити кількість виробів в партії ІМС, в якій виникло 4 відмови, якщо  $T\gamma = 5$  років при ймовірності 95%. Термін випробувань - 5000 г.

*Розв'язок.*

Визначимо, що 5 років =43 800 год.

З формули  $T_{\gamma} = -\left(\frac{1}{\lambda}\right) \ln \left(\frac{\gamma}{100}\right)$  визначимо

$$
\lambda = -\left(\frac{1}{T_{\gamma}}\right) \ln\left(\frac{\gamma}{100}\right) = (1/43800)^* \ln(95/100) = 1,171*10^{-6} \text{ro} \text{m}^{-1}.
$$

З формули  $\lambda = n/(\overline{NT})$ визначимо N = n/( $\lambda$ T) = 4/(1,171\*10<sup>-6</sup>\*5000) = 683 виробів.

#### **3.3 Задачі для самостійного розв'язування**

- 1. При випробуванні 300 ІМС на протязі 1000 г маємо 4 відмови. Визначити  $\lambda$  при довірчій ймовірності 0.6 і 0.9.
- 2. Визначити значення інтенсивності відмов, якщо ІМС досягає граничного стану за 20000 г з ймовірністю 5%.
- 3. Визначити кількість відмов ІМС з партії 200 шт., якщо гаммапроцентний термін збережуваності склав 8 років з ймовірністю 95%.Термін випробувань - 25000 г.
- 4. При випробуванні 200 ІМС на протязі T г маємо 3 відмови. Визначити T, якщо інтенсивність відмов складає 1.5%/1000 г. при довірчій ймовірності 0.6.
- 5. Визначити гамма-процентний термін збережуваності, за який ІМС не досягне граничного стану з ймовірністю 95%, якщо  $\lambda = 15000$ фіт.
- 6. При випробуванні партії ІМС на протязі 1000 г маємо 1 відмову. Визначити кількість виробів в партії, якщо інтенсивність відмов складає 5000 фіт при довірчій ймовірності 0.6.
- 7. Визначити Ту, за який ІМС досягає граничного стану з ймовірністю 5%, якщо інтенсивність відмов складає 0.9%/1000 г.
- 8. Визначити термін випробування партії ІМС кількістю 500 шт., якщо гамма-процентний термін збережуваності складає 6 років з ймовірністю 95%. За час випробувань відбулось 5 відмов.
- 9. Визначити кількість відмов ІМС із партії, яка випробувалась 2000г. Розмір партії − 300 шт. Інтенсивність відмов складає 2\*10<sup>-6</sup> 1/г при довірчій ймовірності 0.9.
- 10. Визначити значення інтенсивності відмов, якщо гаммапроцентний термін збережуваності складає 40000г з ймовірністю 95%.
- 11. Визначити кількість відмов ІМС із партії 100 шт, яка проходила випробування на протязі 1000 г. За 3 роки повинні вийти із ладу 5% виробів.
- 12. При випробуванні 100 ІМС на протязі 5000 г виникло 4 відмови. Визначити інтенсивність відмов при довірчій ймовірності 0.6 і 0.9.
- 13. Визначити термін, на протязі якого ІМС не досягає граничного стану з ймовірністю 95%, якщо інтенсивність відмов 2.1%/1000г.
- 14. При випробуванні партії ІМС, гамма-процентний термін збережуваності яких складає 10 років з ймовірністю 95%, за 25000 г виникло 3 відмови. Визначити кількість виробів в партії.
- 15. При випробуванні 400 ІМС на протязі Т г маємо 2 відмови. Визначити Т, якщо інтенсивність відмов складає 6000 фіт при довірчій ймовірності 0.9.
- 16. Визначити значення інтенсивності відмов ІМС, якщо з ймовірністю 5% можна стверджувати, що через 3 роки вона вийде з ладу.
- 17. Під час випробувань 300 ІМС виникло 6 відмов. Гаммапроцентний термін збережуваності склав 1.4 роки з ймовірністю 95%. Визначити термін випробувань.
- 18. При випробуванні ІМС на протязі 3000 год маємо 4 відмови. Визначити кількість виробів у партії, якщо інтенсивність відмов складає 0.67%/1000 год при довірчій ймовірності 0.9.
- 19. Визначити гамма-процентний термін збережуваності, на протязі якого ІМС виходить з ладу з ймовірністю 5%, якщо  $\lambda$  складає 2000 фіт.
- 20. Партія ІМС в кількості 200 шт. проходила випробування на протязі 1000 год. За 2 роки досягає граничного стану 5% таких ІМС. Визначити кількість відмов під час випробувань.

## **4 НАДІЙНІСТЬ ІНФОРМАЦІЙНО-ВИМІРЮВАЛЬНОЇ СИСТЕМИ ПРИ ПОСЛІДОВНОМУ З'ЄДНАННЯ ЕЛЕМЕНТІВ**

## **4.1 Теоретичні відомості**

Більшість систем спроектовані так, що при відмові будь-якого з елементів вся система відмовляє. Аналізуючи надійність такої системи вважають, що відмова будь-якого з елементів системи носить випадковий і незалежний характер і не змінює характеристики (не порушує працездатності) решти елементів. З точки зору теорії надійності в системі, де відмова будь-якого з елементів призводить до відмови системи, елементи включені за основною схемою або послідовно. У поняття відмови закладений фізичний аналог електричної схеми з послідовним ввімкненням елементів, коли відмова будь-якого з елементів пов'язана з розривом ланцюга. Проте дуже часто при розрахунках надійності доводиться фізичне паралельне ввімкнення елементів розглядати як послідовне ввімкнення розрахункових елементів. Наприклад, деякий споживач споживає електроенергію по двом однаковим кабелям, причому переріз жил одного кабелю неспроможний пропустити все електричне навантаження споживача. При виході з ладу одного кабелю, другий кабель зазнає неприпустимого навантаження, і цей кабель за допомогою захисту відключається – система електропостачання відмовляє, тобто відмова одного з кабелів призводить до відмови

електропостачання. Отже, при розрахунку надійності кабелі, як розрахункові елементи, мають послідовну основну схему ввімкнення.

Припустимо, що система складається з *n* послідовно ввімкнених елементів. З теорії ймовірностей відомо, що коли визначені ймовірності появи декількох незалежних випадкових подій, то збіг цих подій визначається як добуток ймовірностей їх появ. У нашому випадку працездатний стан будь-якого з п елементів системи оцінюється як ймовірність безвідмовної роботи елемента. Система буде знаходитися в працездатному стані лише за умови збігу працездатних станів усіх елементів. Отже, працездатність системи оцінюється як добуток ймовірностей безвідмовної роботи елементів.

З'єднання елементів називається *послідовним*, якщо відмова хоча б одного елемента призводить до відмови системи. Система послідовно з'єднаних елементів працездатна тоді, коли працездатні всі її елементи.

*Імовірність безвідмовної роботи* системи за час *t* визначають за формулою:

$$
P_c(t) = P_1(t) P_2(t) \cdot ... \cdot P_n(t) = \prod_{i=1}^n P_i(t),
$$
\n(4.1)

де  $P_i(t)$  – імовірність безвідмовної роботи *і* -го елемента за час *t*.

Якщо  $P_i(t) = P(t)$ , то

$$
P_c(t) = P^n(t). \tag{4.2}
$$

Виразимо  $P_c(t)$  через інтенсивність відмов  $\lambda_i(t)$  елементів системи. Маємо:

$$
P_c(t) = e^{-\sum_{i=1}^{n} \int_0^t \lambda_i(t)dt}
$$
\n(4.3)

або

$$
P_c(t) = e^{-\int_0^t \lambda_c(t)dt}, \qquad (4.4)
$$

де

$$
\lambda_c(t) = \sum_{i=1}^n \lambda_i(t). \tag{4.5}
$$

Тут  $\lambda_i(t)$  – інтенсивність відмов *і*-го елемента;  $\lambda_c(t)$  – інтенсивність відмов системи.

*Імовірність відмови системи* в інтервалі часу 0, *t* дорівнює

$$
q_{c} = 1 - \prod_{i=1}^{n} \lambda_{i} (t) \qquad (4.6)
$$

*Частоту відмов системи*  $f_c(t)$  задають співвідношенням

$$
f_c(t) = -\frac{dP_c(t)}{dt}.
$$
 (4.7)

*Інтенсивність відмов системи*

$$
\lambda_c(t) = \frac{f_c(t)}{P_c(t)}.
$$
\n(4.8)

*Середній час безвідмовної роботи* системи:

$$
m_{tc} = \int_{0}^{\infty} P_c(t) dt
$$
 (4.9)

У випадку експоненціального закону надійності всіх елементів системи маємо

$$
\lambda_i(t) = \lambda_i = \text{const};\tag{4.10}
$$

$$
\lambda_c(t) = \sum_{i=1}^n \lambda_i(t) = \lambda_c; \qquad (4.11)
$$

$$
P_i(t) = e^{-\lambda t};\tag{4.12}
$$

$$
P_c(t) = e^{-\lambda_c t} ; \qquad (4.13)
$$

$$
f_c(t) = \lambda_c e^{-\lambda_c t};
$$
\n(4.14)

$$
q_c(t) = 1 - e^{-\lambda_c t}.
$$
 (4.15)

$$
m_{ic} = \frac{1}{\lambda_c} = \frac{1}{\sum_{i=1}^{n} \lambda_i}
$$
 (4.16)  

$$
m_{ii} = \frac{1}{\lambda_i}
$$
, (4.17)

де  $m_i$  – середній час безвідмовної роботи *i* -го елемента.

При розрахунку надійності систем часто приходиться перемножувати ймовірності безвідмовної роботи окремих елементів розрахунку, підносити їх до степеня і добувати корені. При значеннях  $P(t)$ , близьких до одиниці, ці розрахунки можна з достатньою для практики точністю виконувати за такими наближеними формулами:

$$
P_{1}(t) P_{2}(t) \cdots P_{n}(t) \approx 1 - \sum_{i=1}^{n} q_{i}(t),
$$
  
\n
$$
P_{i}^{n}(t) = 1 - n q_{i}(t),
$$
  
\n
$$
\sqrt[n]{P_{i}(t)} = 1 - \frac{q_{i}(t)}{n},
$$
\n(4.18)

де  $q_i(t)$  – ймовірність відмови *і* -го елемента.

#### **4.2 Приклади розв'язування задач**

**4.2.1** Система складається з двох пристроїв. Ймовірності безвідмовної роботи кожного з них протягом часу *t* 100 год дорівнюють  $P_1(100) = 0.95$ ,  $P_2(100) = 0.97$ . Справедливий експоненціальний закон надійності. Знайдіть середній час безвідмовної роботи системи.

#### *Розв'язання*

Імовірність безвідмовної роботи системи знайдемо, скориставшись формулою (4.1):

 $P_{c}(100) = P_{1}(100) P_{2}(100) = 0.95 \cdot 0.97 = 0.92$ .

Використовуючи вираз (4.13), знайдемо інтенсивність відмов виробу  $\lambda_c$ :

$$
P_c(t) = e^{-\lambda_c t}
$$

Тоді середній час безвідмовної роботи буде дорівнювати:

$$
m_{ic} = \frac{1}{\lambda_c} = \frac{1}{0.83 \cdot 10^{-3}} = 1200 \text{ FOA}^{-1}
$$

*Відповідь:*  $m_{te} = 1200$  год.

**4.2.2.** Ймовірність безвідмовної роботи одного елемента протягом часу *t* дорівнює  $P(t) = 0.9997$ . Знайдіть ймовірність безвідмовної роботи системи, що складається з *n* 100 таких самих елементів.

#### *Розв'язання*

Ймовірність безвідмовної роботи системи, що складається з  $n = 100$  ідентичних елементів можна знайти за допомогою виразу  $(4.2)$ :

$$
P_c(t) = P^n(t) = 0,9997^{100}
$$

Оскільки  $P(t)$  близька до одиниці, то обчислення  $P_c(t)$  зручно виконати за формулою (4.18):

$$
P^{n}(t)=1-nq(t).
$$

У нашому випадку

$$
q(t) = 1 - P(t) = 1 - 0,9997 = 0,0003.
$$

Тоді

 $P_c(t) = 1 - 100 \cdot 0,0003 = 0,97$ .

*Bionoвідь*:  $P_c(t) = 0.97$ .

**4.2.3.** Ймовірність безвідмовної роботи системи протягом часу *t* дорівнює  $P_c(t) = 0.95$ . Система складається з  $n = 120$  рівнонадійних елементів. Знайдіть ймовірність безвідмовної роботи елемента.

#### *Розв'язання*

Очевидно, що ймовірність безвідмовної роботи елемента буде дорівнювати:

$$
P(t) = \sqrt[n]{P_c(t)}.
$$

Оскільки  $P_{s}(t)$  близька до одиниці, то обчислення  $P(t)$  зручно виконати за формулою (4.18):

$$
P(t) = 1 - \frac{q_c(t)}{n}.
$$

У нашому випадку

$$
q_{\mathcal{C}}(t) = 1 - P_{\mathcal{C}}(t) = 1 - 0,95 = 0,05.
$$

Тоді

$$
P(t) = 1 - \frac{0.05}{120} = 0.9996
$$
.

*Відповідь*:  $P(t) = 0,9996$ .

#### **4.3 Задачі для самостійного розв'язування**

**4.3.1** Система складається з 2000 елементів, середня інтенсивність відмов яких  $\lambda_{cep} = 0.33 \cdot 10^{-5} \frac{1}{200}$ . Визначте ймовірність безвідмовної роботи апаратури протягом *t* 200 *год* і середній час безвідмовної роботи апаратури.

**4.3.2** Невідновлювана в процесі роботи електронна машина містить 200000 елементів, середня інтенсивність відмов яких  $\lambda_{\textit{cep}} = 0, 2 \cdot 10^{-6} \textit{zoo}^{-1}$ . Визначте ймовірність безвідмовної роботи електронної машини протягом *t* 24 *год* і середній час безвідмовної роботи електронної машини.

**4.3.3** Система керування складається з 6000 елементів, середня інтенсивність відмов яких  $\lambda_{\textit{cep}} = 0, 16 \cdot 10^{-6} \textit{ zoo}^{-1}$ . Визначте ймовірність безвідмовної роботи електронної машини протягом *t* 50 *год* і середній час безвідмовної роботи.

4.3.4 Прилад складається з *n* = 5 вузлів. Надійність вузлів характеризується ймовірністю безвідмовної роботи протягом часу  $t$ , яка дорівнює  $P_1(t) = 0.98$ ;  $P_2(t) = 0.99$ ;  $P_3(t) = 0.998$ ;  $P_4(t) = 0.975$ ;  $P_5(t) = 0.985$ . Визначте ймовірність безвідмовної роботи приладу.

**4.3.5** Система складається з п'яти приладів, середній час роботи яких дорівнює <sup>1</sup> ; ; ; 3 280 *mt год* <sup>4</sup> 400 *mt год* <sup>2</sup> 220 *mt* 83 *год mt год* ;  $m_{ts}$  = 700 *год*. Для приладів справедливий експоненціальний закон надійності. Знайдіть середній час безвідмовної роботи системи.

безвідмовної роботи кожного блока протягом часу  $t = 50$  ãî ä **4.3.6** Прилад складається з п'яти блоків. Ймовірність  $\mu_1(\text{S0}) = 0.98; \quad P_2(50) = 0.99; \quad P_3(50) = 0.998; \quad P_4(50) = 0.975;$  $P_5(50) = 0.985$ . Справедливий експоненціальний закон надійності. Знайдіть середній час безвідмовної роботи приладу.

*t* **4.3.7** Імовірність безвідмовної роботи системи протягом часу дорівнює  $P_c(t) = 0.9654$ . Система складається з  $n = 150000$ рівнонадійних елементів. Знайдіть ймовірність безвідмовної роботи елемента.

**4.3.8** Імовірність безвідмовної роботи одного елемента протягом часу *t* дорівнює  $P(t) = 0.9867$ . Знайдіть ймовірність безвідмовної роботи системи, що складається з *n* = 50000 таких же елементів.

**4.3.9** Система містить 11 750 елементів, середня інтенсивність відмов яких  $\lambda_{\text{cen}} = 0.32 \cdot 10^{-6}$  *год*<sup>-1</sup>. Визначте ймовірність безвідмовної роботи системи  $P_c(t)$ , ймовірність відмови системи  $q_c(t)$ , частоту відмов  $f_c(t)$  і середній час безвідмовної роботи системи  $m_{tc}$  для  $t = 120 \text{ } z \omega \partial$ .

**4.3.10** Система містить 21 300 елементів, середня інтенсивність відмов яких  $\lambda_{cen} = 0.33 \cdot 10^{-5}$  год<sup>-1</sup>. Визначте ймовірність безвідмовної роботи системи  $P_c(t)$ , ймовірність відмови системи  $q_c(t)$ , частоту відмов  $f_c(t)$  і середній час безвідмовної роботи системи  $m_{tc}$  для  $t = 250 \, \text{ } z \text{ } o \text{ } \text{ } o \text{ } .$ 

## **5 ЛАБОРАТОРНА РОБОТА № 1 "ВИЗНАЧЕННЯ ТА АНАЛІЗ ТАБЛИЦЬ НАРОБІТКУ ДО ВІДМОВИ ПО ЕКСПЕРИМЕНТАЛЬНИМ ДАНИМ"**

У деяких випадках часи відмов (failure time) подаються у вигляді згрупованих даних. Це пояснюється тим, що в багатьох реальних дослідженнях складно оцінити час відмов з достатньою точністю, проте можна визначити, скільки відмов сталося або скільки виробів виявилося придатними протягом певного інтервалу часу. Такого роду дані називаються таблицями часів життя вироби (наробітку до відмови)

#### **5.1 Методика виконання роботи**

У робочу книгу системи STATISTICA необхідно внести вихідні дані, для чого з меню програми STATISTICA вибрати пункт меню File → New. Відкривається вікно, де визначається необхідна кількість змінних (стовбців) і кількість строк. Для викладення методики використовується контрольний варіант з 3 змінних і 7 строк.

Для визначення таблиць нароботки до відмови використається модуль Survival Analysis (рис. 5.1)програми STATISTICA. [1]. Для відкриття модуля Survival Analysis необхідно з меню програми STATISTICA вибрати Statistics  $\rightarrow$  Nonlinear Models  $\rightarrow$  Survival Analysis. У модулі Survival Analysis відкривається вікно Survival and Failure Time Analysis, де вибирається вкладка Life tables & Distributions (*рис.* 5.2)

|                  |                                                                                                    | A STATISTICA - Spreadsheet1                                                                                                    |                                |  |                                 |                                   |  |            |  |                             |                                                                                                    |  |                  |
|------------------|----------------------------------------------------------------------------------------------------|----------------------------------------------------------------------------------------------------|--------------------------------|--|---------------------------------|-----------------------------------|--|------------|--|-----------------------------|----------------------------------------------------------------------------------------------------|--|------------------|
|                  |                                                                                                    | File Edit View Insert Format Statistics Graphs Tools Data                                                                                                    |                                |  |                                 |                                   |  | Window     |  | Help                        |                                                                                                    |  |                  |
|                  | D 2 B I ⊕ Q                                                                                                    |                                                                                                    | 人心的                            |  | ← Resume                        |                                   |  | $Ctrl + R$ |  | Add to Report ~             | $\bullet$ $\cdot$ ?                                                                                                    |  |                  |
|                  | Calibri                                                                                                    |                                                                                                    | 11<br>$\overline{\phantom{a}}$ |  |                                 | <b>An Basic Statistics/Tables</b> |  |            |  | $\mathbb{E}\cdot\mathbb{S}$ | $\mathbb{R}$ $\mathbb{R}$ $\mathbb{R}$ $\mathbb{R}$ $\mathbb{R}$ $\mathbb{R}$ $\mathbb{R}$ $\mathbb{R}$ $\mathbb{R}$ $\mathbb{R}$ |  | . <b>А</b> ↓ ж≖? |
|                  |                                                                                                    |                                                                                                    |                                |  |                                 |                                   |  |            |  |                             |                                                                                                    |  |                  |
|                  |                                                                                                    |                                                                                                    | o                              |  |                                 |                                   |  |            |  |                             |                                                                                                    |  |                  |
|                  |                                                                                                    |                                                                                                    |                                |  |                                 |                                   |  |            |  |                             |                                                                                                    |  |                  |
|                  |                                                                                                    |                                                                                                    |                                |  |                                 |                                   |  |            |  |                             |                                                                                                    |  |                  |
|                  |                                                                                                    |                                                                                                    |                                |  |                                 |                                   |  |            |  |                             |                                                                                                    |  |                  |
|                  |                                                                                                    |                                                                                                    |                                |  |                                 |                                   |  |            |  |                             |                                                                                                    |  |                  |
| 2                |                                                                                                    |                                                                                                    |                                |  |                                 |                                   |  |            |  |                             |                                                                                                    |  |                  |
| 3                |                                                                                                    |                                                                                                    |                                |  |                                 |                                   |  |            |  |                             |                                                                                                    |  |                  |
| 4                |                                                                                                    |                                                                                                    |                                |  |                                 |                                   |  |            |  |                             |                                                                                                    |  |                  |
| Data-Mining<br>5 |                                                                                                    |                                                                                                    |                                |  | <b>Home</b> Variance Components |                                   |  |            |  |                             |                                                                                                    |  |                  |
| 6                |                                                                                                    |                                                                                                    |                                |  |                                 |                                   |  |            |  |                             |                                                                                                    |  |                  |
| 7                |                                                                                                    |                                                                                                    |                                |  |                                 |                                   |  |            |  |                             |                                                                                                    |  |                  |
| 8                |                                                                                                    |                                                                                                    |                                |  |                                 |                                   |  |            |  |                             |                                                                                                    |  |                  |
| 9                |                                                                                                    | 5.0<br><b>THE Statistics of Block Data</b><br><b>A</b> Nonlinear Estimation<br>4,0<br><b>PE STATISTICA Visual Basic</b><br>Fixed Nonlinear Regression<br><sup>N</sup> E Log-Linear Analysis of Frequency Tables<br><b>All</b> Probability Calculator |                                |  |                                 |                                   |  |            |  |                             |                                                                                                    |  |                  |
|                  | / Multiple Regression<br>Data: Spreadsheet1<br><b>ANOVA</b><br>Контрольный вариант<br>Al Nonparametrics<br>3<br><b>Ne Distribution Fitting</b><br>Var <sub>2</sub><br>Var1<br>Var3<br>Advanced Linear/Nonlinear Models<br>١₩<br><b>General Linear Models</b><br>100,0<br>10,0<br>Multivariate Exploratory Techniques<br>陽<br>Generalized Linear/Nonlinear Models<br>150,0<br>9.0<br>Industrial Statistics & Six Sigma<br>РИ<br><b>General Regression Models</b><br>8,0<br>200,0<br>膃<br>c Sh Power Analysis<br><b>General Partial Least Squares Models</b><br>250,0<br>7,0<br>6,0<br>300,0<br><b>N</b> Survival Analysis<br>350.0<br>400,0<br>Time Series/Forecasting<br>$\frac{1}{\sqrt{2}}$<br>윩 Structural Equation Modeling |                                                                                                    |                                |  |                                 |                                   |  |            |  |                             |                                                                                                    |  |                  |
|                  |                                                                                                    |                                                                                                    |                                |  |                                 |                                   |  |            |  |                             |                                                                                                    |  |                  |
|                  |                                                                                                    |                                                                                                    |                                |  |                                 |                                   |  |            |  |                             |                                                                                                    |  |                  |

Рисунок 5.1 − Шлях до модуля Survival Analysis

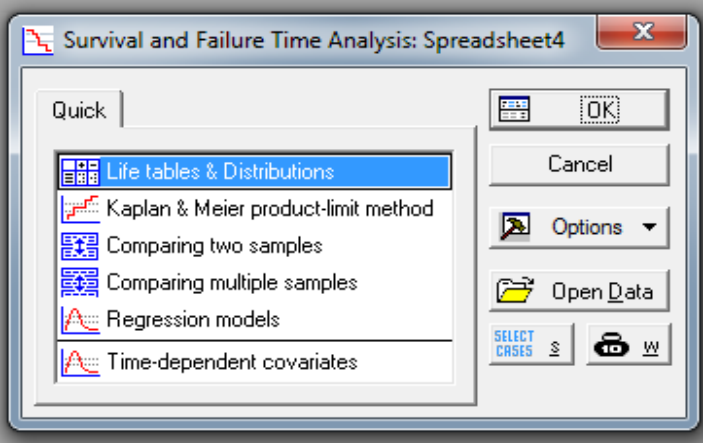

Рисунок 5. 2 − Вікно Survival and Failure Time Analysis

Далі відкривається діалогове вікно Life tables & Distributions of Survival Times, де вибирається вкладка Table of Survival Times, в якій визначаються необхідні для розрахунку зміні, а саме

(1) Нижні межі для кожного часового інтервалу (The lower limits for each time interval);

(2) Кількість виробів годних на кожному інтервалі (The number of individuals withdrawn alive from each interval);

(3) Кількість виробів, які відмовили в кожному інтервалі The number of individuals dying in each interval).

Також, у вікно Number entering first interval вводиться початок першого інтервалу (рис. 5.3).

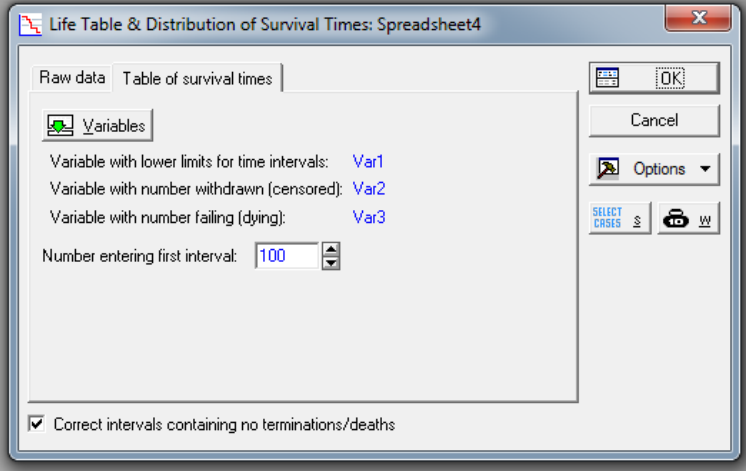

Рисунок 5. 3 − Вікно Life tables & Distributions of Survival Times

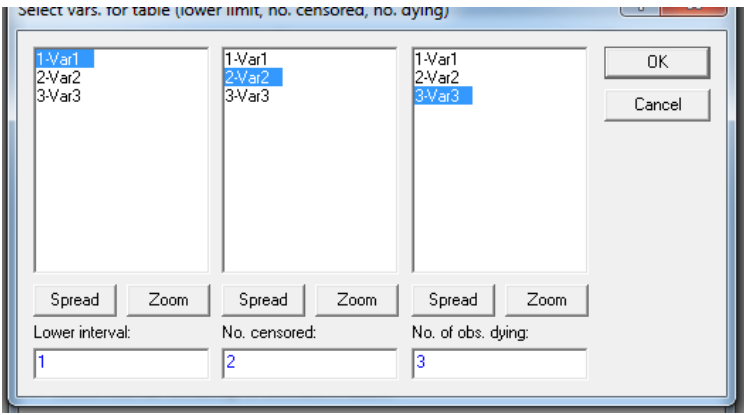

Рисунок 5.4 − Вікно для визначення змінних

Після визначення змінних відкривається вікно Life Table & Survival Time Distribution Results (рис. 5.4), в якому вибирається вкладка Summary: Life table.

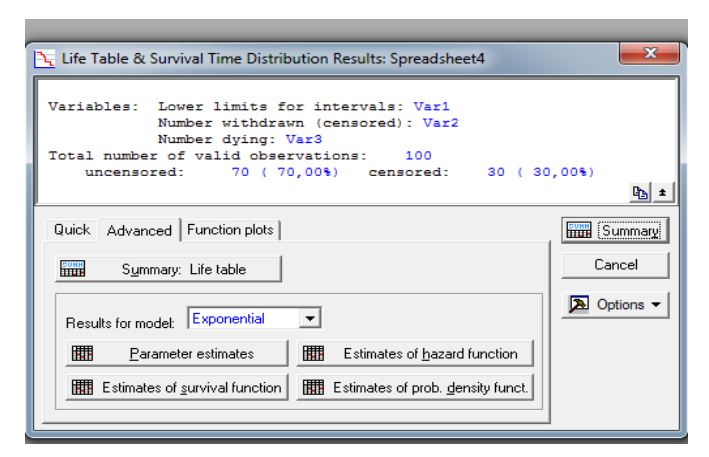

Рисунок 5. 5 − Вікно Life Table & Survival Time Distribution Results

Далі відкривається Таблиця часів відмов (наробок) (рис.5. 5)

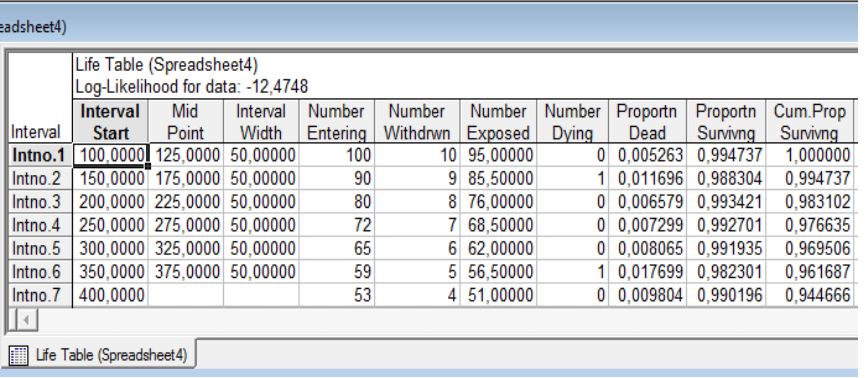

#### (продовження таблиці)

| ъl | Problty | Hazard              |          | Std Err. | Std Err. | Median              | Std.Err. |  |
|----|---------|---------------------|----------|----------|----------|---------------------|----------|--|
|    | Density | Rate                | Cum.Surv | Prob.Den | Haz.Rate | Life Exp            | Life Exp |  |
|    |         | 0 0.000105 0.000106 | 0.000000 | 0.000148 |          | $0.000149$ 300.0000 | 0.00     |  |
|    |         | 7 0.000233 0.000235 | 0.007424 | 0.000231 |          | 0.000235 250.0000   | 0.00     |  |
|    |         | 2 0.000129 0.000132 | 0.013697 | 0.000182 |          | 0.000187 200.0000   | 0.00     |  |
|    |         | 5 0.000143 0.000147 | 0.016379 | 0.000201 |          | 0.000207 150.0000   | 0.00     |  |
|    |         | 6 0.000156 0.000162 | 0,019112 | 0,000220 |          | 0,000229 100,0000   | 0.00     |  |
|    |         | 7 0.000340 0.000357 | 0.021924 | 0.000337 | 0.000357 | 50,0000             | 0.00     |  |
| 6  |         |                     | 0.027357 |          |          |                     |          |  |

Рисунок 5.6 − Вікно з результатами розрахунку

Інтерпретація змінних, які складають зміст отриманої електронної таблиці часів відмов (по стовпцях):

• Номер інтервалу (Interval / Intno = Interval Number) для згрупованих даних.

• Нижня межа інтервалу (Interval Start)

• Середина інтервалу (Mid Point)

- Ширина інтервалу (Interval Width)
- Число на початку (Number Entering)
- Число вилучених об'єктів (Number Withdrwn) об'єктів
- Число досліджуваних об'єктів (Number Exposed) об'єктів
- Число об'єктів, що відмовили (Number Dying)
- Частка об'єктів, що відмовили (Proportn Dead)
- Кумулятивна частка придатних об'єктів (Cum. Prop Survivng)
- Щільність ймовірності (Problty Density)

#### **5.2 Завдання до лабораторної роботи 1**

1 Одержати варіант вихідних даних у викладача,які ввести чи імпортувати (наприклад, з Excel) вихідні дані в робочу книгу системи **STATISTICA** 

2 Виконати роботу згідно методики, описаної по контрольному варіанту.

3 Підготувати звіт, в якому описати послідовність виконання роботи і зробити аналіз одержаних результатів.

Таблиця 5.1 ‒ Вихідні дані для лабораторної роботи 1

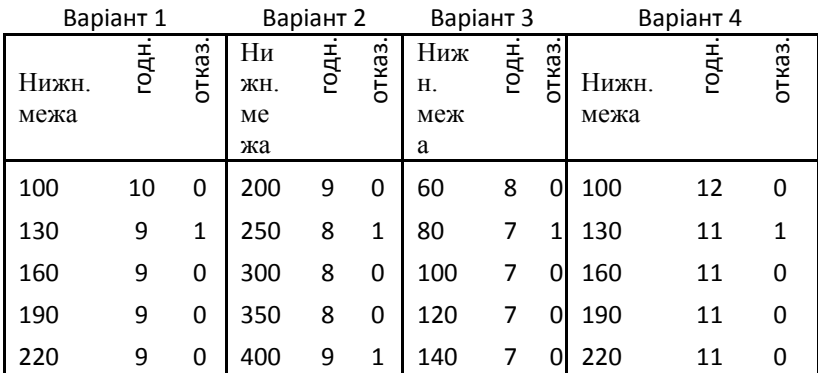

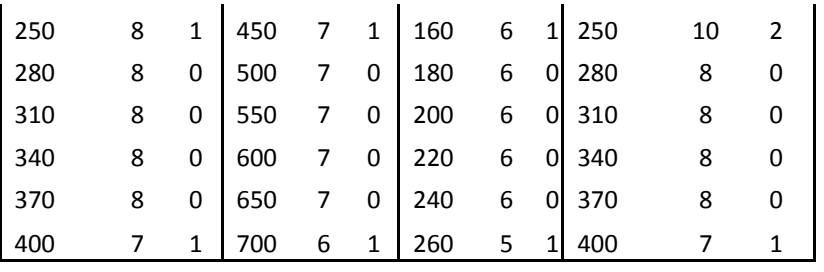

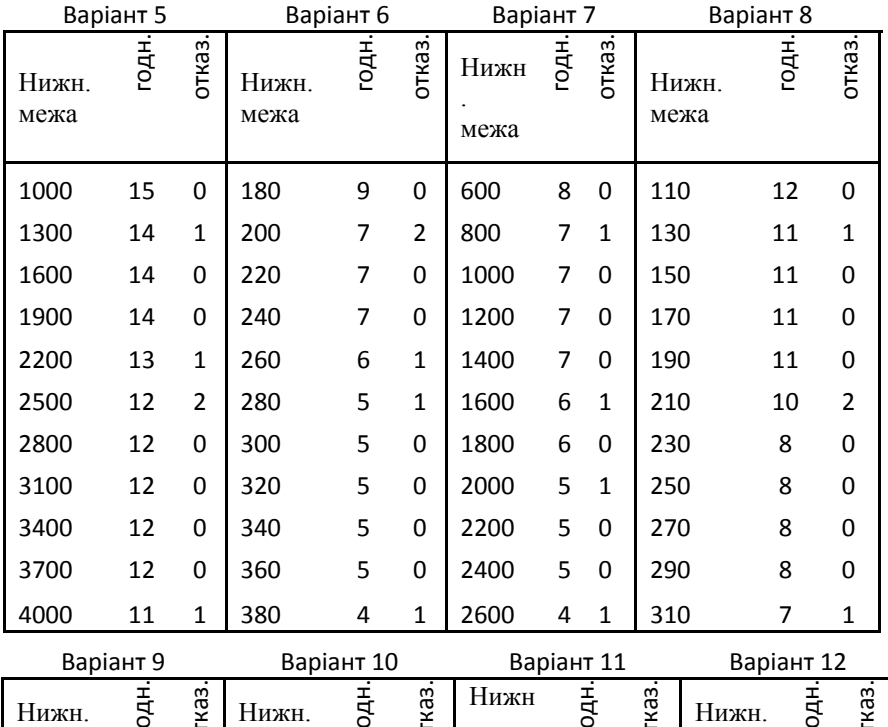

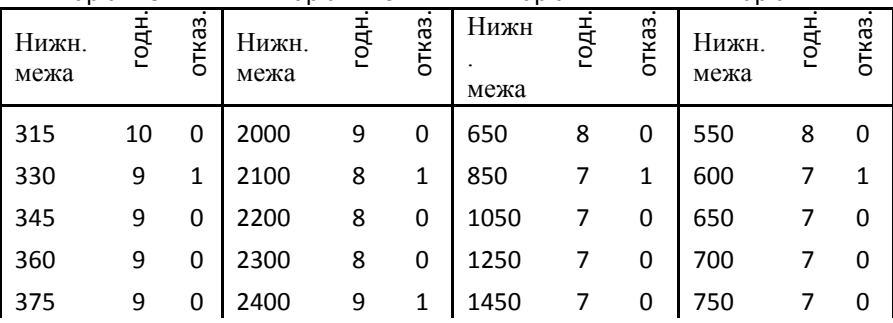

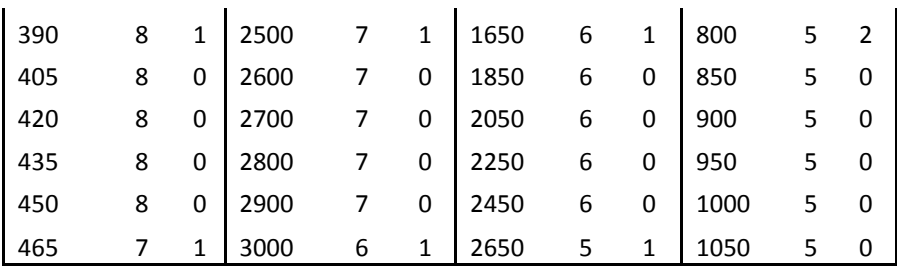

## **6 ЛАБОРАТОРНА РОБОТА № 2 " ВИЗНАЧЕННЯ ФУНКЦІЇ НАДІЙНОСТІ ПРИ НЕПОВНИХ ДАНИХ "**

На практиці при визначенні показників надійності часто маємо справу з неповними даними. Це пов'язане з тим, що важко спостерігати систему увесь час від початку експлуатації до відмови, тому інформація про час відмови може бути невідома, тобто інформація від початку експлуатації (випробувань) до відмови неповна. Такі дані називаються неповними або цензурированными (censored). Якщо час від моменту початку експлуатації (випробувань) до відмови відомо, то дані називаються повними (complete).

Для визначення функції надійності при неповних даних використається модуль Survival Analysis програми STATISTICA. Основне завдання, що вирішується в модулі Survival Analysis, полягає в оцінці функції виживаності (функції надійності) по даним, де включені як повні, так і неповні дані щодо часу роботи до відмови.

Модуль містить процедури для опису часів життя досліджуваного об'єкта і дозволяє визначити функцію надійності, інтенсивності й щільності ймовірності відмов.

### **6.1 Методика виконання роботи**

У робочу книгу системи STATISTICA необхідно внести вихідні дані, для чого з меню програми STATISTICA вибрати пункт меню File → New. Відкривається вікно, де визначається необхідна кількість змінних (стовбців) і кількість строк. Для викладення методики використовується контрольний варіант з 2 змінних (перша- стовбець з результати спостережень, друга - коди complete або censored) і 30 строк, де містяться результати спостережень за конкретною системою. Розглянемо визначення функції надійності при неповних даних на прикладі результатів випробувань основного елемента інформаційновимірювальної техніки,що визначає її надійність - інтегральної мікросхеми (ІМС).

Відкрити вікно Survival and Failure Time Analysis, для чого необхідно з меню програми STATISTICA вибрати Statistics  $\rightarrow$ Nonlinear Models  $\rightarrow$  Survival Analysis (рис.6.1).

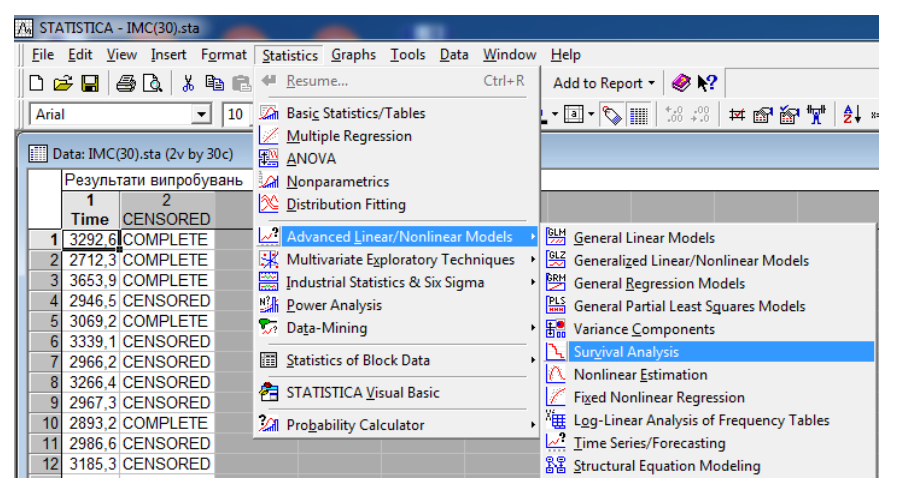

Рисунок 6.1 − Вибір модуля Survival Analysis

У модулі Life tables & Distributions of Survival Times вибирається вкладка Raw data (рис.6.2), де задаються зміні Var1, Var2, у яких відображені час роботи до відмови (Time) та коди (Code) з визначенням повноти данних (рис.6.2., 6.3).

Після натискання на Ok, відкривається вікно Life Table & Survival Time Distribution Results (рис. 6.4), де на вкладці Function Plots послідовно вибираються кнопки - Plot of survival function (для відображення функції надійності) та Plot of probability density function (для відображення густини функції надійності) (рис.6.5., 6.6)

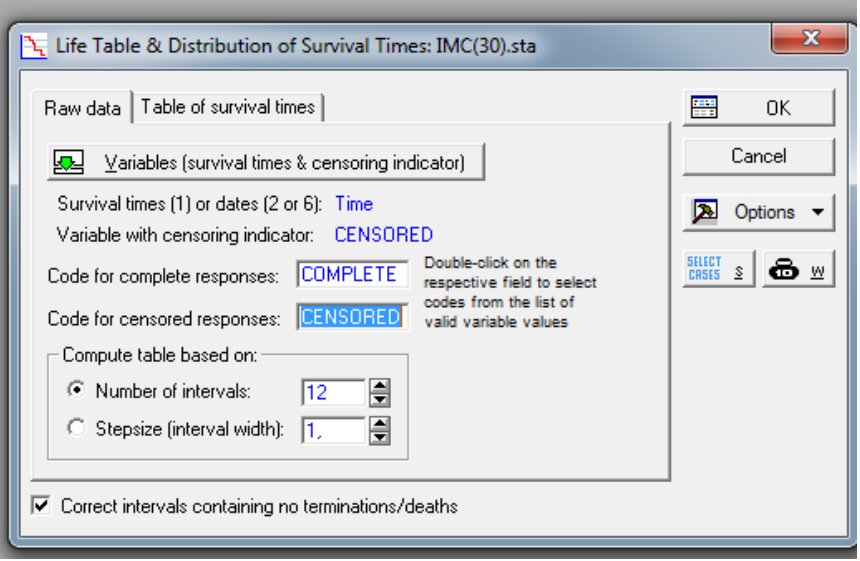

Рисунок 6.2 − Вікно Life tables & Distributions of Survival Times

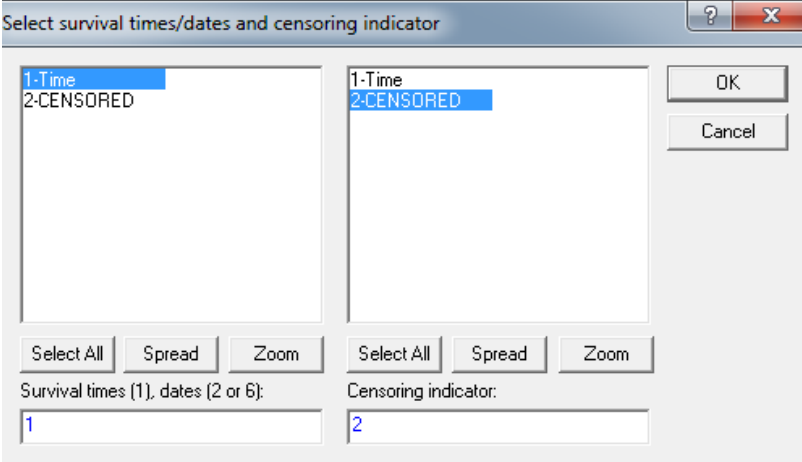

Рисунок 6.3 − Вікно для вибіра зміних.

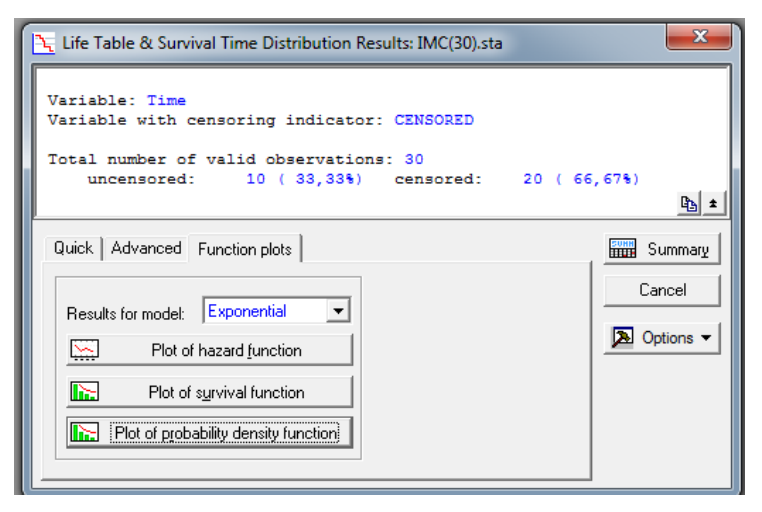

Рисунок 6.4 − Вікно Life Table & Survival Time Distribution Results

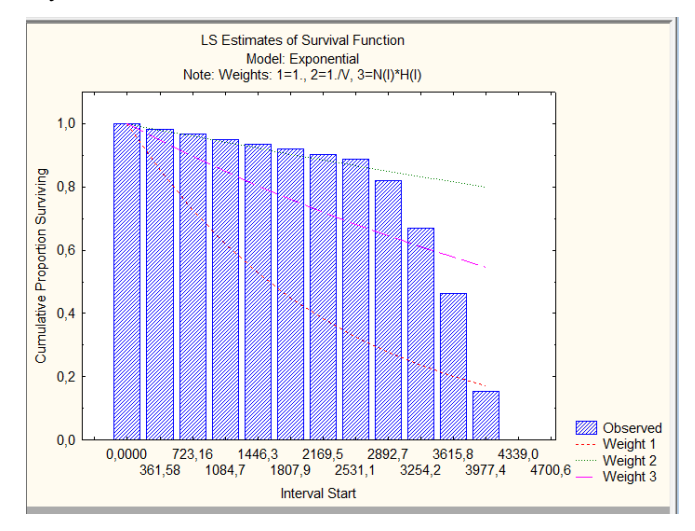

Рисунок 6.5 − Функція надійності

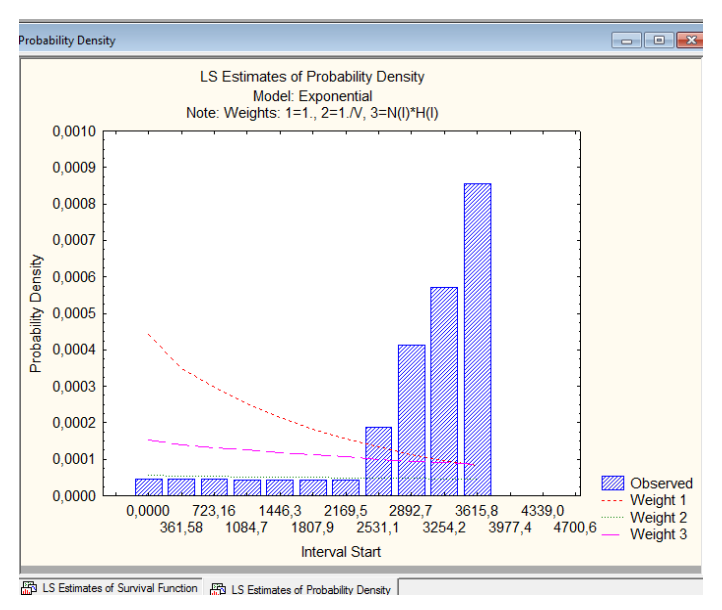

Рисунок 6.6 − Густина (щільність) функції надійності

## **6.2 Завдання до лабораторної роботи 2**

1 Одержати варіант вихідних даних у викладача,які ввести чи імпортувати (наприклад, з Excel) вихідні дані в робочу книгу системи STATISTICA.

2 Виконати роботу згідно описаної методики.

3 Підготувати звіт, в якому описати послідовність виконання роботи і зробити аналіз одержаних результатів.

Таблиця 6.1 − Вихідні дані для лабораторної роботи 2

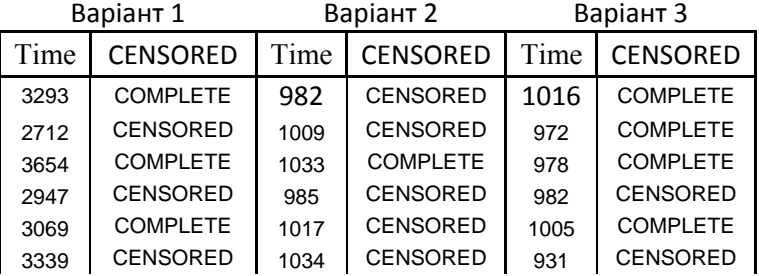

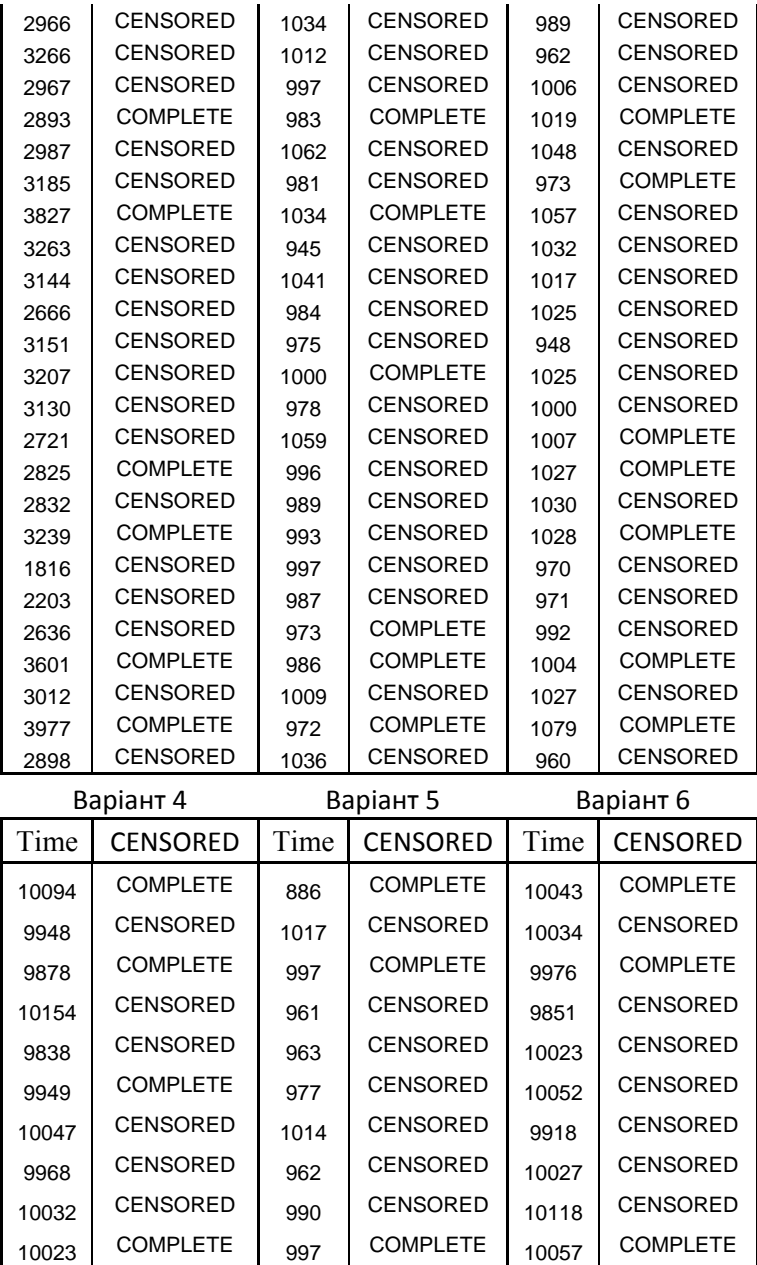

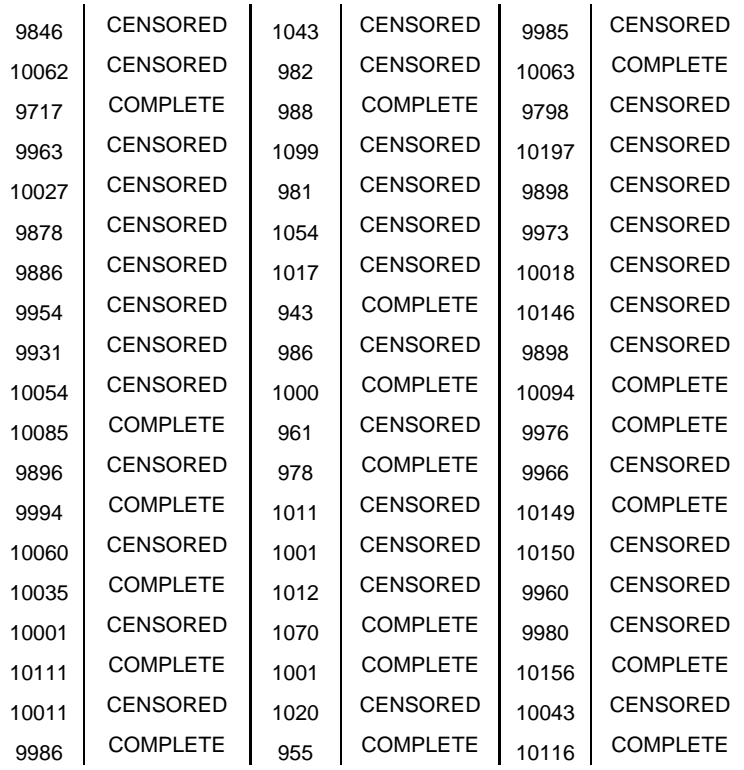

## **7 ЛАБОРАТОРНА РОБОТА № 3 "ВИЗНАЧЕННЯ АНАЛІТИЧНОГО ВИДУ ФУНКЦІЇ НАДІЙНОСТІ"**

#### **7.1 Методика виконання роботи**

Для визначення аналітичного виду функції надійності при неповних даних використається результати лабораторної роботи 2. Після виконання п.1-3 у вікні Life Table & Survival Time Distribution Results (рис. 4 з лабораторної роботи 2) вибирається вкладка Advanced, де у віконці Results for model послідовно задаються розподіли − експоненціальний, Вейбулла і Гомпертца. функції розподілу яких, відповідно:

$$
F(x) = 1 - e^{-\lambda x}, \text{ as } \lambda > 0, x \in [0, +\infty);
$$
  
\n
$$
W(x) = 1 - e^{-\lambda x^{\gamma}}, \text{ as } \lambda > 0, \gamma > 0, x \in [0, +\infty);
$$
  
\n
$$
G(t) = \exp(-e^{-\beta t}), t = (x - \lambda)/\gamma, \beta = -\ln 2,
$$
  
\n
$$
\text{as } \lambda \in (-\infty, +\infty), \gamma > 0, x \in [0, +\infty).
$$

Параметри теоретичного розподілу, найбільш близького до емпіричного, визначаються за допомогою звичайного методу найменших квадратів з вагами, рівними  $w_i = 1$  (незважені найменші квадрати), і двох методів зважених квадратів  $w_i = 1/v_i$ ,  $w_i = n_i \cdot h_i$ , де v<sub>i</sub> – емпірична дисперсія, n<sub>i</sub>, h<sub>i</sub> – ширина і -ro інтервалу й число відмов на початку і -ro інтервалу. Надалі, будемо позначати ці ваги як Weight1, Weight2 і Weight3, відповідно. З домопогою кнопки Parameter estimates визначаються параметри і статистичні оцінки відповідності теоретичного і емпіричного розподілів. Оцінка відповідності проводиться за допомогою -критерію Пірсона [2]. Як приклад, наведемо результати визначення аналітичного виду функції надійності по ланним варіанта 1 з лабораторної роботи 2. (рис. 7.1).

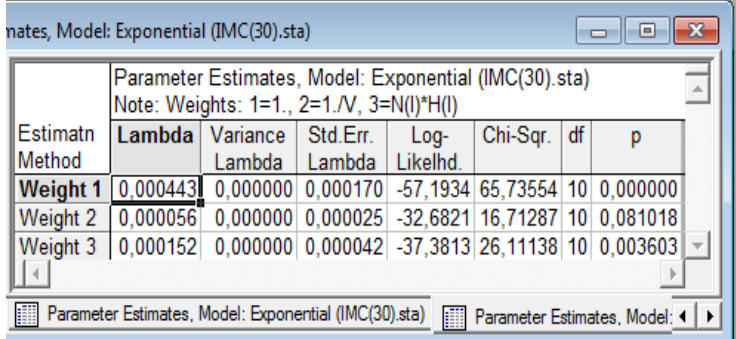

а) Експоненціальний розподіл

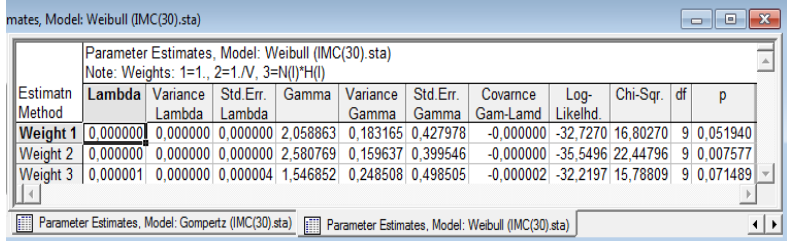

в) Розподіл Вейбулла

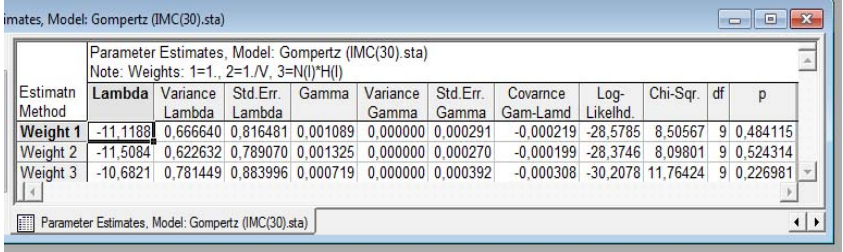

с) Розподіл Гомпертца

Рисунок 7.1 − Визначення параметрів для різних розподілів

Отримані результати (таблиця 1) показали, що найбільш близьким до емпіричного розподіла є розподіл Гомпертца з параметрами, які визначені методом зважених найменших квадратів Weight 2 Одержаний рівнь значимості p=0,524 набагато перевищує критичний рівень, що дорівнює 0,05.

#### **7.2 Завдання до лабораторної роботи 3**

1 Варіант вихідних даних взяти відповідний попередній лабораторної роботі 2.

2 Виконати роботу згідно описаної методики.

3 Підготувати звіт, в якому описати послідовність виконання роботи і зробити аналіз одержаних результатів.

## **8 САМОСТІЙНА РОБОТА "РОЗРАХУНОК ХАРАКТЕРИСТИК НАДІЙНОСТІ СИСТЕМИ ПРИ ПОСТІЙНІЙ ІНТЕНСИВНОСТІ ВІДМОВ"**

## **8.1 Розрахунок ймовірності безвідмовної роботи при постійній інтенсивності відмов**

Під ймовірністю безвідмовної роботи розуміється ймовірність того, що в межах заданого часу напрацювання відмова не виникає. Конкретне чисельне значення ймовірності безвідмовної роботи може бути розраховане тільки для заданого часу напрацювання t, в перебігу якого можливе виникнення відмови.

Основний закон надійності визначається як:

$$
P(t) = \exp\left[-\int_{0}^{t} \lambda(t)\partial t\right]
$$
 (8.1)

Припускаючи інтенсивність відмов постійною величиною, що справедливо, якщо відмови відбуваються внаслідок прихованих дефектів і не пов'язані з процесами старіння, з рівняння (8.1) прийме вигляд:

$$
P(t) = \exp(-\lambda t) \tag{8.2}
$$

На підстав (8.2) при відомому значенні λ. та, якщо задаватись певними значеннями часу t, можна графік залежності ймовірності безвідмовної роботи від часу напрацювання (t змінюється від

значення, при якому P(t) дорівнює одиниці до значень, коли P(t) близьке до нуля).

#### **8.2 Розрахунок середнього та гамма – відсоткового часу наробки до відмови при постійній інтенсивності відмов**

Середній час наробки до відмови являє собою математичне очікування часу наробки до відмови

$$
\bar{t} = \int_{0}^{\infty} t \cdot f(t) dt
$$
 (8.3)

і може буто виражен через ймовірність безвідмовної роботи як

$$
\overline{t} = \int_{0}^{\infty} P(t) dt
$$
 (8.4)

При постійній інтенсивності відмов *Р(t)* середній час наробки до відмови підпорядковується експоненційному розподілу, і тоді

$$
\bar{t} = \frac{1}{\lambda} \tag{8.5}
$$

Підставляючи чисельне значення *λ*, отримаємо середній час наробки (напрацювання) до відмови.

Гамма-відсотковий час наробки до відмови *t<sup>γ</sup>* визначається як час, протягом якого відмова не виникає з імовірністю γ. Значення *t<sup>γ</sup>* отримується досить просто з рішення рівняння:

$$
\gamma = P(t_{\gamma}) \tag{8.6}
$$

Для експоненційного розподілу вираз для *t<sup>γ</sup>* отримується

$$
t_{\gamma} = -\frac{1}{\lambda} \ln(\gamma) \tag{8.7}
$$

#### **8.3 Завдання**

На підставі виразів (8.2), (8.5), (8.7) побудувати графік залежності ймовірності безвідмовної роботи від часу, розрахувати середній і гамма-відсотковий час наробки до відмови.

Вихідні дани наведені в табл.8.1. Підготувати звіт, де навести зроблені розрахунки.

Таблица 8.1 − Вихідні дани

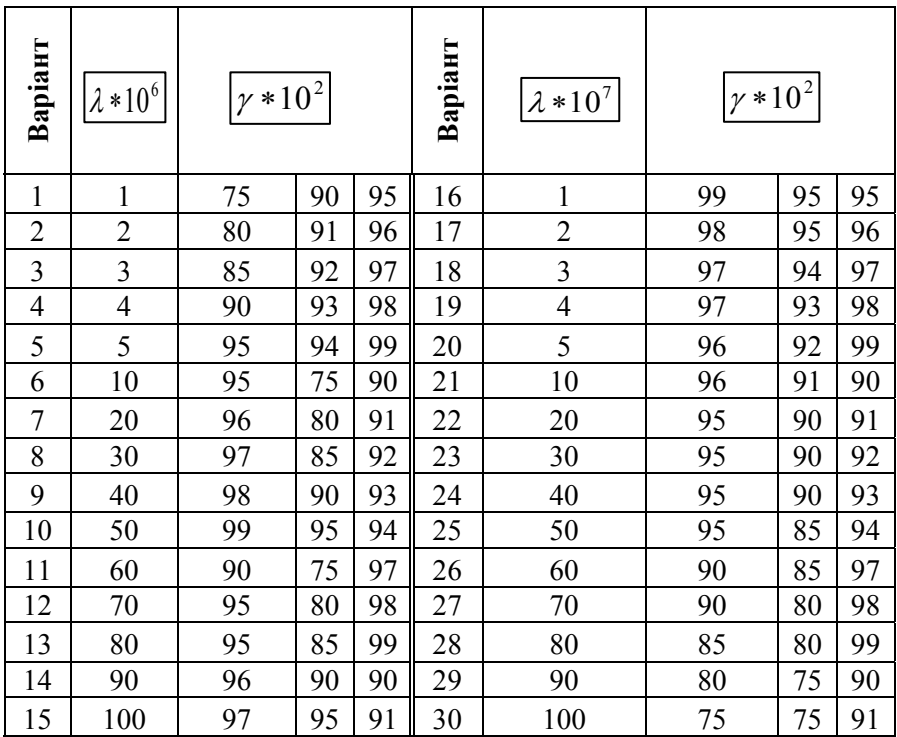

## **ПЕРЕЛІК РЕКОМЕНДОВАНИХ ПОСИЛАНЬ**

- 1 **Боровиков В.** STATISTICA: искусство анализа данных на компьютере. Для профессионалов. В. Боровиков. – СПб: Питер, 2001.- 656 с.
- 2 **Томашевський О. В.**, Рисіков В. П. Комп'ютерні технології статистичної обробки даних / Навчальний посібник. [Текст] / О. В. Томашевський, В. П. Рисіков - Запоріжжя: Запорізький національний технічний університет, 2015. – 175 с.
- 3 **Метрологічне забезпечення контролю якості продукції**: монографія / [Ігнаткін В. У., Туз Ю. М., Левківський К. М., Томашевський О. В.]. за ред. Ігнаткін В. У. – Запоріжжя: Запорізький національний технічний університет, – 2017. – 202 с. [Електронний ресурс]. – Режим доступу: <http://eir.zntu.edu.ua/handle/123456789/309>
- 4 **Ігнаткін В. У.** Основи метрології / Навчальний посібник. [Електронний ресурс] / Ігнаткін В. У., Томашевський О. В., Матюшин В. М. - Запоріжжя:ЗНТУ, 2017-119 с. – Режим доступу: <http://eir.zntu.edu.ua/handle/123456789/2174>

# **Додаток А**

# **Вимоги до оформлення звіту з лабораторної роботи**

Кожний звіт з лабораторної роботи повинен містити наступні пункти:

- 1 Мета роботи.
- 2 Завдання до лабораторної роботи.
- 3 Практичні результати.
- 4 Аналіз отриманих результатів і висновки.